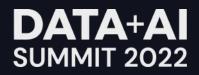

### Embedding Privacy by Design Into Data Infrastructure

Through Open-Source Extensive Tooling

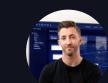

Cillian Kieran Founder & CEO, Ethyca

#### Today

- **#** What is Privacy-as-code
- **#** Overview of Fides
- **#** Use case 1: checking policies in CI
- **#** Use case 2: automating data rights requests

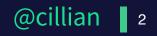

# Privacy is broken. Privacy-as-code is the solution.

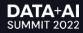

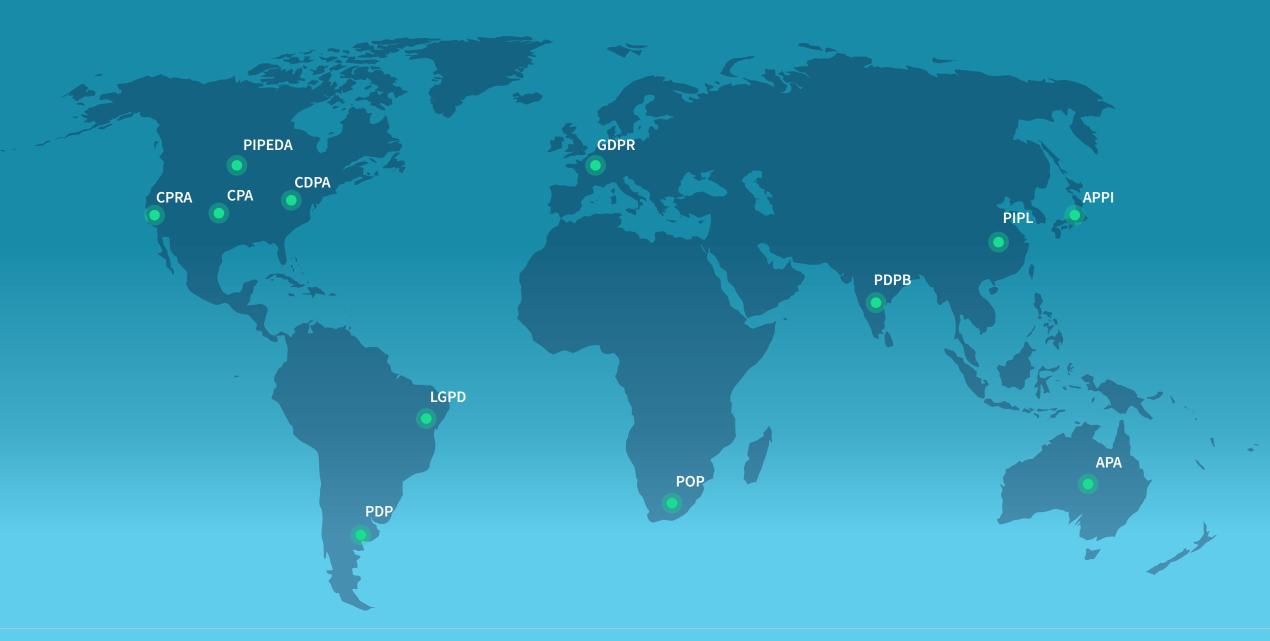

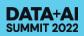

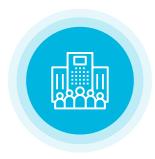

### 9 out of 10 of companies

have no automated data inventory or data privacy orchestration capabilities

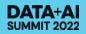

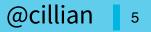

### The average privacy request takes

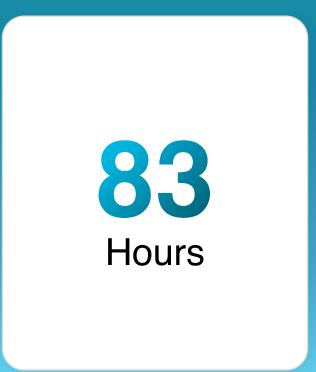

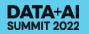

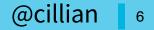

### **Developer tools that make privacy effortless**

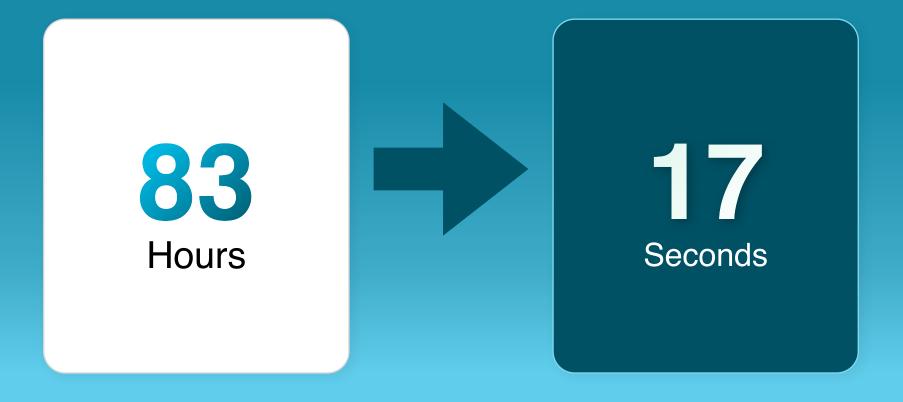

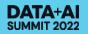

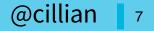

## Privacy is a fundamental Human Right.

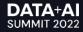

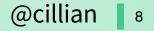

# Privacy is really complicated.

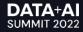

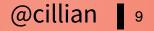

# Privacy today is considered after software is shipped, leading to pain for developers and lawyers.

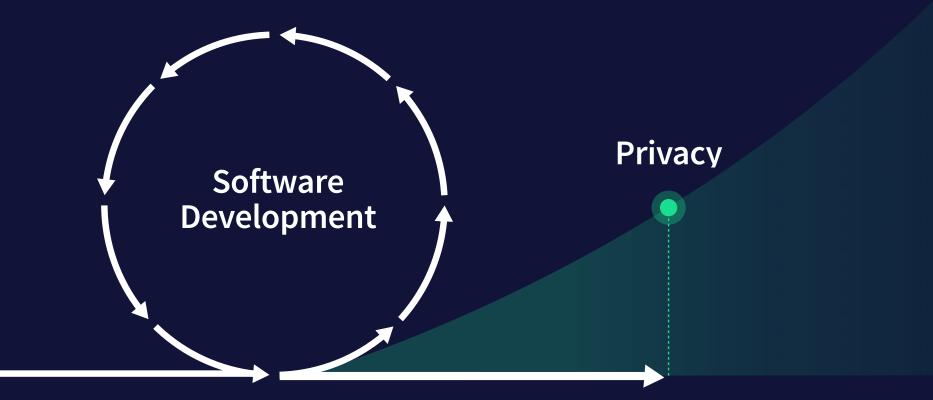

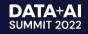

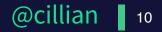

#### Privacy today is considered after software is shipped, leading to pain for developers and lawyers. from

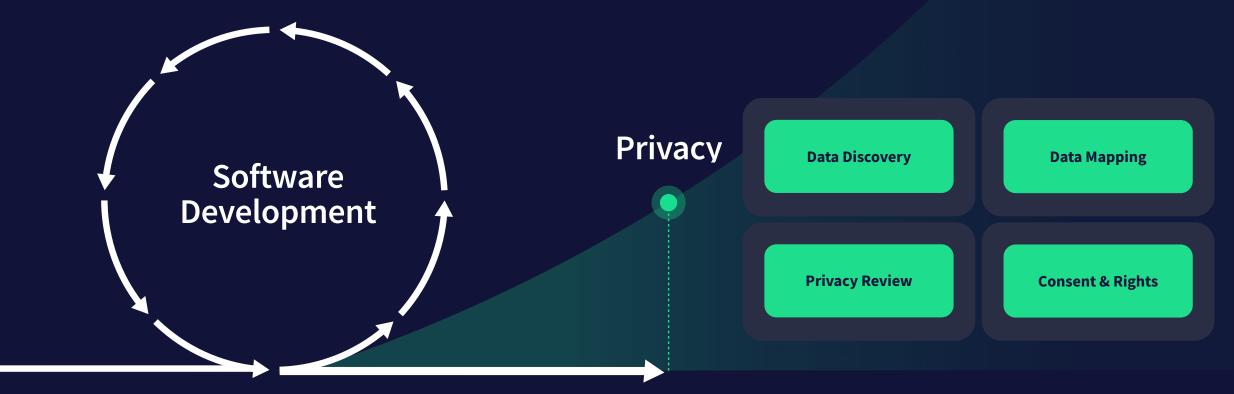

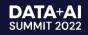

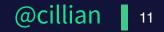

#### These laws create tremendous complexity for engineers.

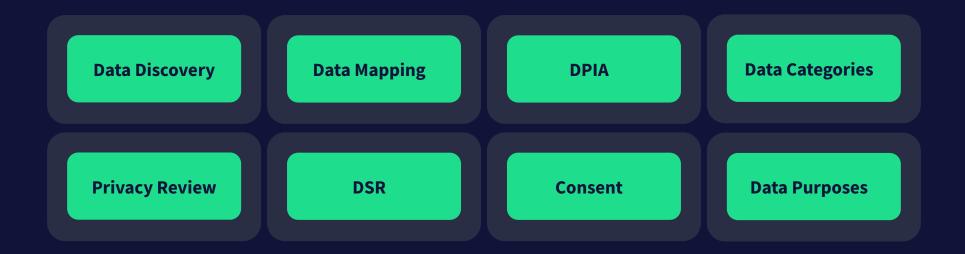

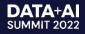

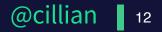

## As engineers; what are we trying to accomplish?

 $\bigcirc$ 

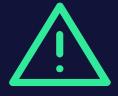

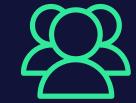

CONTEXT Describe the types of data we're using and what we're using them for. RISK Ensure we're doing anything risky or dangerous with that data. RIGHTS Easily manage user rights for access and deletion of data.

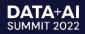

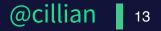

# Privacy-as-code are tools that make it effortless for developers to implement Privacy by Design

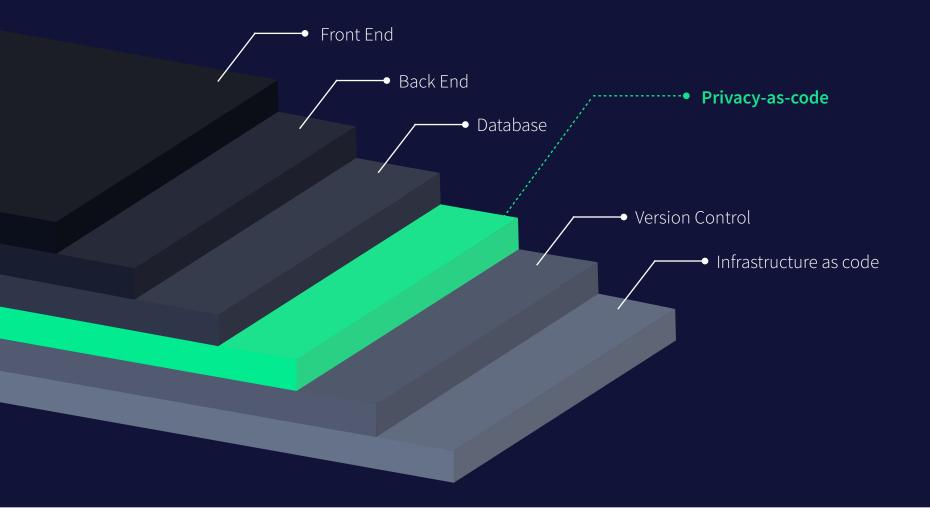

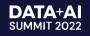

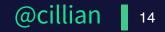

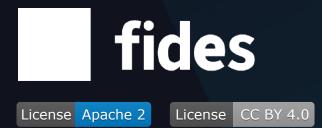

# Open-source developer tools for Privacy by Design in any tech stack.

A set of tools built to help engineers and data teams ship privacycompliant systems effortlessly.

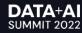

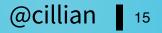

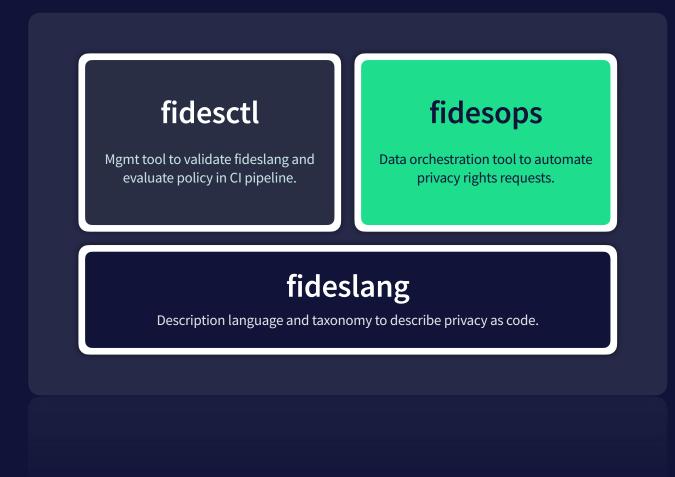

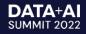

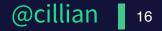

### fides lang

A description language that supports GDPR, CCPA, LGPD and ISO 19944.

In other words: easily describe personal data in all systems.

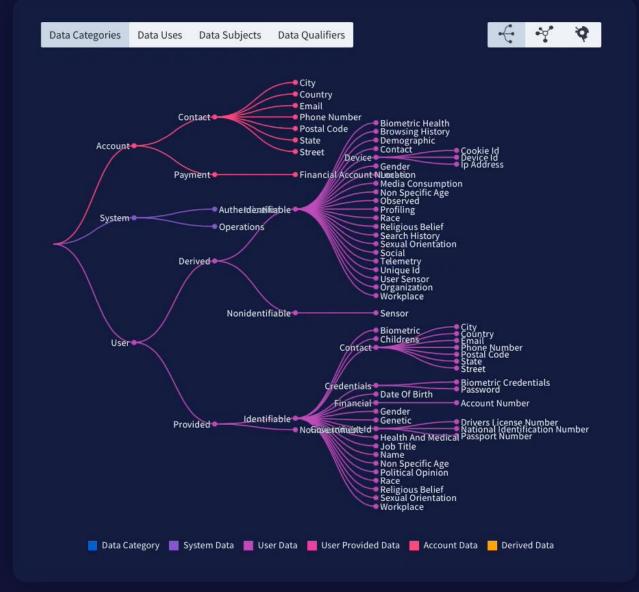

Explorer fid.es/taxonomy

DATA+AI

**SUMMIT 2022** 

#### **Fides Declarations**

- # Light-weight declarative language
- # Dot notation (mostly)
- # YAML in your projects (inline declarations coming soon)
- **#** System operations data

system.operations

# User provided email address

user.provided.identifiable.contact.email

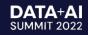

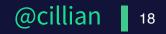

# Organizations
# Systems
# Datasets
# Policies

#### Organizations

- 1. Represents all or any part of an organization.
- 2. Establishes the root of the resource hierarchy.
- 3. Organizations are unique, i.e. you cannot reference other organization scopes.

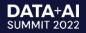

# Organizations
# Systems
# Datasets
# Policies

#### **Systems**

- 1. Represents the privacy properties of a single project, services, codebase or application.
- 2. Describes the categories of data being processed and use of the data in the system.

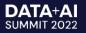

# Organizations
# Systems
# Datasets
# Policies

#### Datasets

- Represent any location data is stored; databases, data warehouses or other stores.
- 2. You can declare individual fields of data and describe the types of data they are storing.

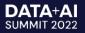

# Organizations
# Systems
# Datasets
# Policies

#### Policies

- 1. Represents a set of rules that a system must adhere to your privacy policy as code.
- 2. Fidesctl evaluates these policies against system/dataset declarations for compliance.

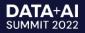

# Data Categories
# Data Subjects
# Data Uses
# Data Qualifiers

#### **Data Categories**

#### "What" type of data am I processing

user.provided.identifiable.contact

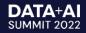

# Data Categories
# Data Subjects
# Data Uses
# Data Qualifiers

#### **Data Subjects**

"Who" is the owner of the data

- user
- customer
- patient

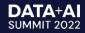

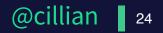

# Data Categories
# Data Subjects
# Data Uses
# Data Qualifiers

#### **Data Uses**

"How" is the data being used

personalize.system

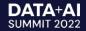

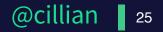

# Data Categories
# Data Subjects
# Data Uses
# Data Qualifiers

#### **Data Qualifier**

How re-identifiable a person is

aggregated.anonymized

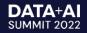

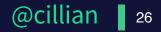

#### fid.es/taxonomy

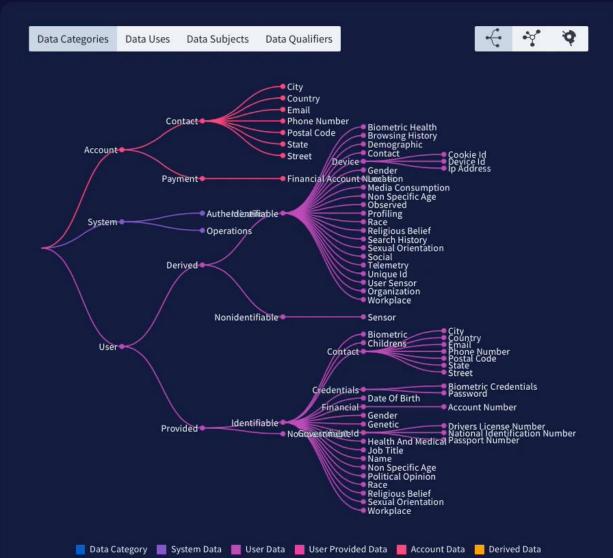

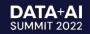

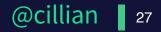

### Using Fides, you can describe...

- # What type of data your application processes (data\_category)
- # How your system uses that data (data\_use)
- # What policies you want your system to adhere to
- # And more!

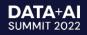

### fides ctl

- # Developer tools
- # Pushing Privacy Left
- # Compliance checks in CI/CD pipelines

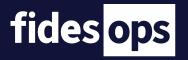

- **#** Runtime Application
- # Manage and automate Data Subject Requests to comply with GDPR et al.

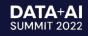

# fides ctl

## Use Case 1 Policy Enforcement in Development

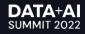

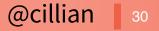

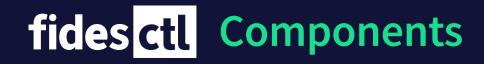

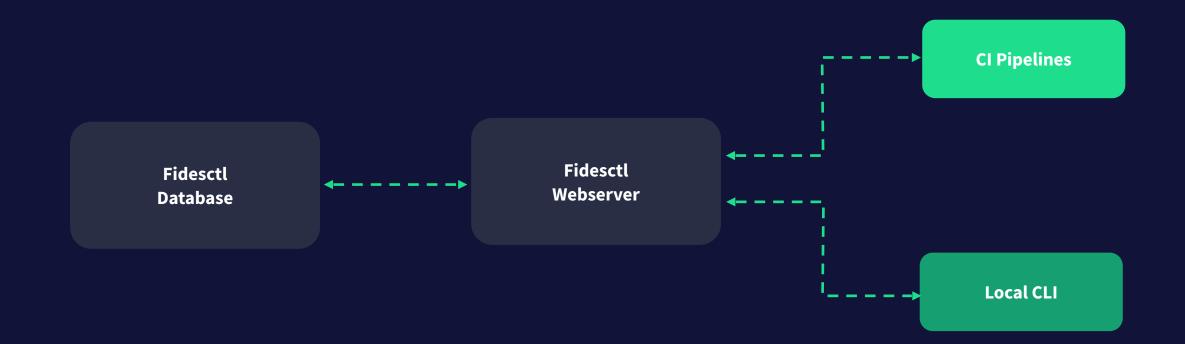

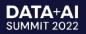

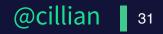

#### **Getting Started: Configuration**

```
[cli]
server_url = "http://fidesctl:8080"
[api]
database_url = "postgresql+psycopg2://postgres:fidesctl@fidesctl-db:5423/fidesctl"
test_database_url = "postgresql+psycopg2://postgres:fidesctl@fidesctl-db:5423/fidesctl_test"
log_destination = ""
log_level = "INFO"
log_serialization = ""
```

Github repo fid.es/ctl Config docs fid.es/config

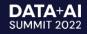

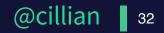

#### **Getting Started: Commands**

| annotate | Annotate fidesctl resource types.                                             |  |  |
|----------|-------------------------------------------------------------------------------|--|--|
| apply    | Validate local manifest files and persist any changes via the API server.     |  |  |
| db       | Database utility commands.                                                    |  |  |
| delete   | Delete a resource on the server.                                              |  |  |
| evaluate | Compare your System's Privacy Declarations with your Organization's Policies. |  |  |
| export   | Export fidesctl resource types                                                |  |  |
| generate | Generate fidesctl resource types                                              |  |  |
| get      | View a resource from the server as a JSON object.                             |  |  |
| init     | Initializes a Fidesctl instance, creating the default directory.              |  |  |
| scan     | Scan external resource coverage against fidesctl resources                    |  |  |

# fidesctl -h
fid.es/commands

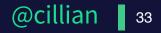

#### **O.** Launching a new

#### processing Every day in the digital realm, numerous services are created.

Those services usually rely on the processing of personal data aiming at fulfilling the needs of organisations or their users.

The supporting assets used to store the data have different levels of vulnerabilities toward feared events such as illegitimate access, unwanted change, or disappearance of personal data.

Those risks are likely to have significant impacts on the users' privacy.

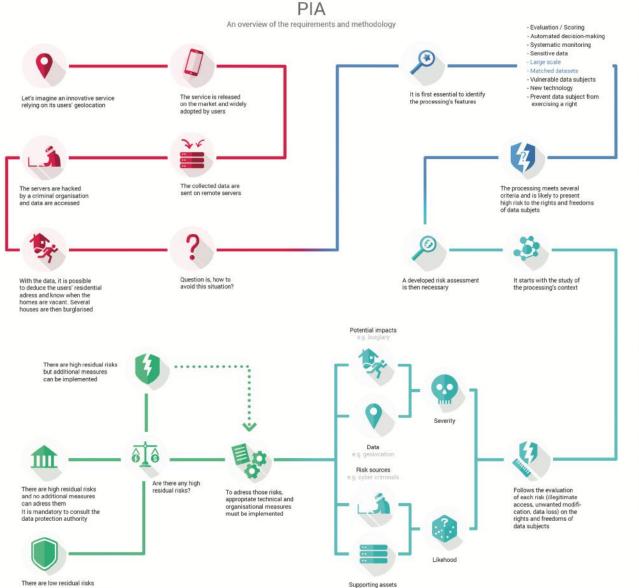

#### Considering the processing

#### For the data processor as well as the data subjects, those risks are unwelcome.

Before carrying out a processing, it is essential to analyse it to understand its inherent risks.

Several factors affect the riskiness of a processing, as the kind of data processed.

Generally speaking, if a processing meets two of the criteria listed, then it is likely to present high risks and would require to carry out a privacy impact assessment.

#### 2. Evaluating the privacy risks

The assessment first establishes the context in which the processing is carried out, including its purpose and technical features.

In addition to studying the fundamental principles, made up of the necessity and proportionality of the processing, each risk has to be analysed to evaluate its severity and likehood according to its potential impacts on the rights and freedoms of data subjects, the data processed, the risks sources and the supporting assets.

#### **3.** Adressing the risks

Once the risks have been identified, it should be determined if they are acceptable given the existing and planned technical and organisational measures.

If it doesn't seem possible in regard of the foreseen measures, the data protection authority has to be consulted.

In any case, it is mandatory to implement the planned controls before carrying out the processing.

DATA+AI

**SUMMIT 2022** 

CNIL Docs bit.ly/cnil-pia

The processing can be carried out

#### Privacy Dev Tools: Check Policy in Cl

- # What type of data we're processing and storing
- # What we're doing with that data in our system
- # Check it against the policies set by our organization
- # Maintain an audit trail of evaluations

# fides ops

## Use Case 2 Programmatic Data Rights Requests

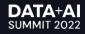

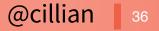

#### Data Subject Access Requests look like this...

Twitter InternetonierCompany Atto: Princip Policy Inspany Oter-Combenianel Plana Pentan Direct Datte 3 DOI-Atto? Instant

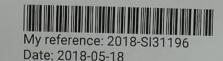

Request to access to personal data according to Art. 15 GDPR

To Whom It May Concern:

I am hereby requesting access according to Article 15 GDPR. Please confirm whether or not you are processing personal data (as defined by Article 4(1) and (2) GDPR) concerning me.

In case you are, I am hereby requesting access to the following information pursuant to Article 15 GDPR:

1. all personal data concerning me that you have stored;

2. the purposes of the processing;

3. the categories of personal data concerned;

4. the recipients or categories of recipient to whom the personal data have been or will be disclosed;

5. where possible, the envisaged period for which the personal data will be stored, or, if

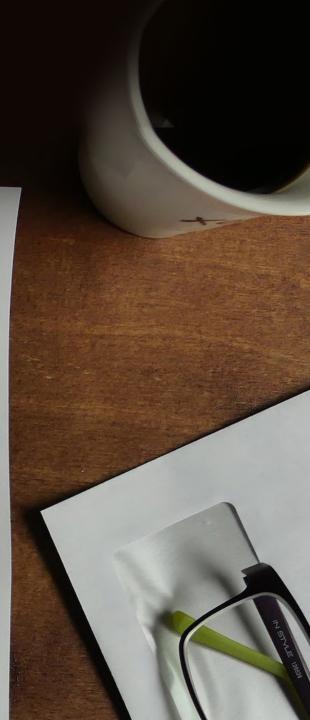

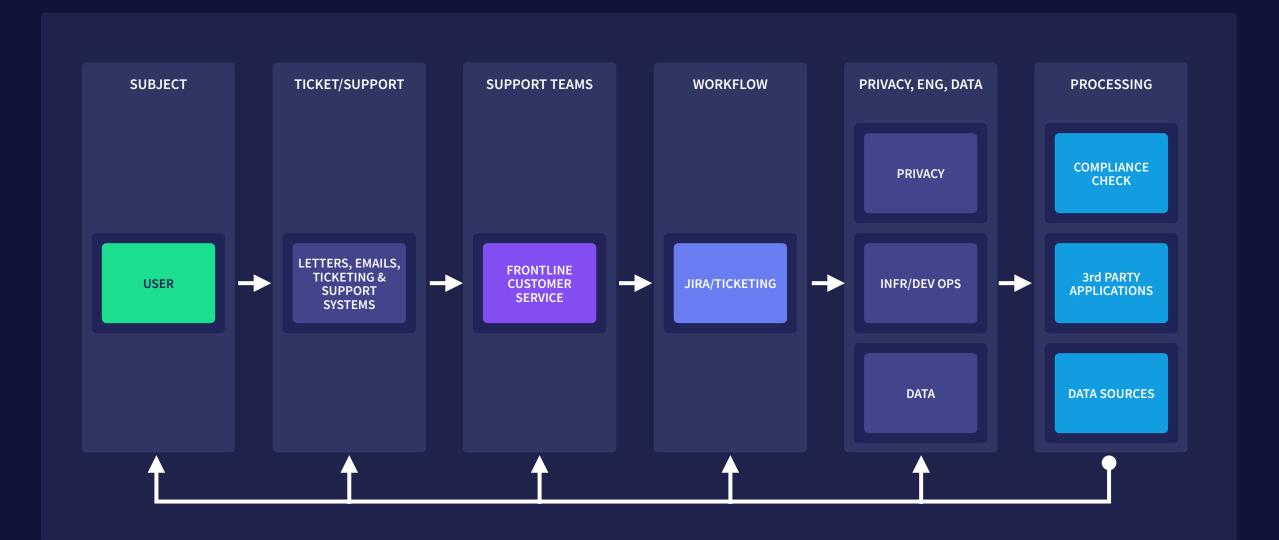

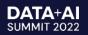

#### Privacy Dev Tools: Automation Data Request

- # Construct a request policy
- **#** Retrieve data and collate data across systems
- # Make a development change that affects the data model
- # Re-run the request to see dev change reflected in model

#### Privacy Dev Tools: Summary

- **#** Described our system's personal data characteristics
- # Run evaluations in CI to know we're complying with policies
- # Automated retrieval of user data across systems
- # Automatically update requests against dev changes

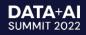

### Helpers: Simplifying Privacy

Many helpers for simplifying privacy

- # ML classifier to automate dataset labeling/annotation
- # UI for better visual management of the data map and taxonomy
- # Roadmap tackles each major privacy engineering problem

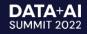

## Conclusion Privacy Engineering Platform

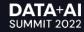

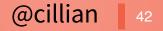

#### We've covered

- **#** What is Privacy-as-code
- **#** Overview of Fides
- **#** Use case 1: checking policies in CI
- # Use case 2: automating data rights requests

#### Easy to get your team using Fides

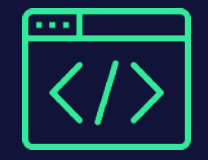

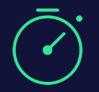

| ſ |  | J |
|---|--|---|
| L |  | J |

Fides is a **free**, **open-source** Python **project** on Github Up and running in **15 mins** with the quick-start engineering guide Great documentation and Fides slack community to support you

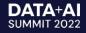

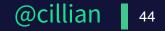

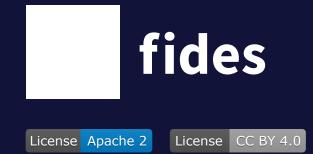

#### **Open-source developer tools for privacy.**

#### Thank you. Comments, Issues, PRs welcome!

Join the community fid.es/join

Download this presentation fid.es/databricks

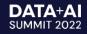

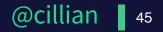